# NAG Library Function Document

# nag full step regsn (g02efc)

#### 1 Purpose

nag full step regsn (g02efc) calculates a full stepwise selection from p variables by using Clarke's sweep algorithm on the correlation matrix of a design and data matrix, Z. The (weighted) variancecovariance, (weighted) means and sum of weights of Z must be supplied.

## 2 Specification

```
#include <nag.h>
#include <nagg02.h>
void nag_full_step_regsn (Integer m, Integer n, const double wmean[],
    const double c[], double sw, Integer isx[], double fin, double fout,
    double tau, double b[], double se[], double *rsq, double *rms,
    Integer *df,
    void (*monfun)(Nag_FullStepwise flag, Integer var, double val,
         Nag_Comm *comm),
    *commfail)
```
## 3 Description

The general multiple linear regression model is defined by

$$
y = \beta_0 + X\beta + \epsilon,
$$

where

 $y$  is a vector of  $n$  observations on the dependent variable,

 $\beta_0$  is an intercept coefficient,

X is an *n* by *p* matrix of *p* explanatory variables,

 $\beta$  is a vector of p unknown coefficients, and

 $\epsilon$  is a vector of length n of unknown, Normally distributed, random errors.

nag full step regsn (g02efc) employs a full stepwise regression to select a subset of explanatory variables from the  $p$  available variables (the intercept is included in the model) and computes regression coefficients and their standard errors, and various other statistical quantities, by minimizing the sum of squares of residuals. The method applies repeatedly a forward selection step followed by a backward elimination step and halts when neither step updates the current model.

The criterion used to update a current model is the variance ratio of residual sum of squares. Let  $s_1$  and  $s<sub>2</sub>$  be the residual sum of squares of the current model and this model after undergoing a single update, with degrees of freedom  $q_1$  and  $q_2$ , respectively. Then the condition:

$$
\frac{(s_2-s_1)/(q_2-q_1)}{s_1/q_1} > f_1,
$$

must be satisfied if a variable  $k$  will be considered for entry to the current model, and the condition:

$$
\frac{(s_1-s_2)/(q_1-q_2)}{s_1/q_1} < f_2,
$$

must be satisfied if a variable k will be considered for removal from the current model, where  $f_1$  and  $f_2$ are user-supplied values and  $f_2 \leq f_1$ .

<span id="page-1-0"></span>In the entry step the entry statistic is computed for each variable not in the current model. If no variable is associated with a test value that exceeds  $f_1$  then this step is terminated; otherwise the variable associated with the largest value for the entry statistic is entered into the model.

In the removal step the removal statistic is computed for each variable in the current model. If no variable is associated with a test value less than  $f_2$  then this step is terminated; otherwise the variable associated with the smallest value for the removal statistic is removed from the model.

The data values  $X$  and  $y$  are not provided as input to the function. Instead, summary statistics of the design and data matrix  $Z = (X | y)$  are required.

Explanatory variables are entered into and removed from the current model by using sweep operations on the correlation matrix  $R$  of  $Z$ , given by:

$$
R = \begin{pmatrix} 1 & \dots & r_{1p} & r_{1y} \\ \vdots & \ddots & \vdots & \vdots \\ \frac{r_{p1} & \dots & 1 & r_{py}}{r_{y1} & \dots & r_{yp}} & 1 \end{pmatrix},
$$

where  $r_{ij}$  is the correlation between the explanatory variables i and j, for  $i = 1, 2, \ldots, p$  and  $j = 1, 2, \ldots, p$ , and  $r_{yi}$  (and  $r_{iy}$ ) is the correlation between the response variable y and the *i*th explanatory variable, for  $i = 1, 2, \ldots, p$ .

A sweep operation on the kth row and column  $(k \leq p)$  of R replaces:

$$
r_{kk} \text{ by } -1/r_{kk};
$$
  
\n
$$
r_{ik} \text{ by } r_{ik}/|r_{kk}|, \quad i = 1, 2, \dots, p+1 \ (i \neq k);
$$
  
\n
$$
r_{kj} \text{ by } r_{kj}/|r_{kk}|, \quad j = 1, 2, \dots, p+1 \ (j \neq k);
$$
  
\n
$$
r_{ij} \text{ by } r_{ij} - r_{ik}r_{kj}/|r_{kk}|, \quad i = 1, 2, \dots, p+1 \ (i \neq k); j = 1, 2, \dots, p+1 \ (j \neq k).
$$

The kth explanatory variable is eligible for entry into the current model if it satisfies the collinearity tests:  $r_{kk} > \tau$  and

$$
\left(r_{ii} - \frac{r_{ik}r_{ki}}{r_{kk}}\right)\tau \le 1,
$$

for a user-supplied value ( $> 0$ ) of  $\tau$  and where the index i runs over explanatory variables in the current model. The sweep operation is its own inverse, therefore pivoting on an explanatory variable  $k$  in the current model has the effect of removing it from the model.

Once the stepwise model selection procedure is finished, the function calculates:

- (a) the least squares estimate for the ith explanatory variable included in the fitted model;
- (b) standard error estimates for each coefficient in the final model;
- (c) the square root of the mean square of residuals and its degrees of freedom;
- (d) the multiple correlation coefficient.

The function makes use of the symmetry of the sweep operations and correlation matrix which reduces by almost one half the storage and computation required by the sweep algorithm, see Clarke (1981) for details.

#### 4 References

Clarke M R B (1981) Algorithm AS 178: the Gauss–Jordan sweep operator with detection of collinearity Appl. Statist. 31 166-169

Dempster A P (1969) Elements of Continuous Multivariate Analysis Addison–Wesley

Draper N R and Smith H (1985) Applied Regression Analysis (2nd Edition) Wiley

<span id="page-2-0"></span>5 Arguments

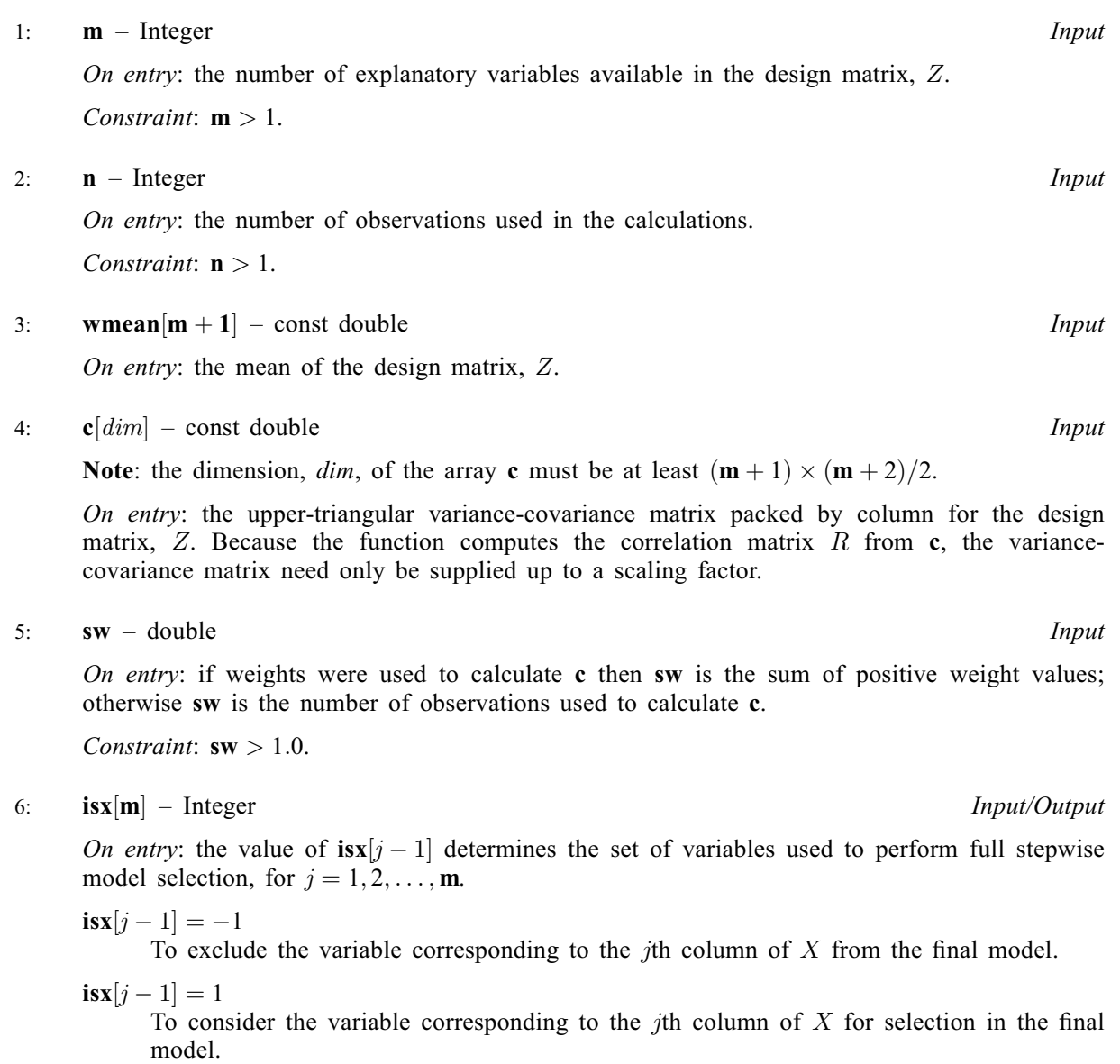

 $\mathbf{i} s \mathbf{x}[j-1] = 2$ 

To force the inclusion of the variable corresponding to the  $j$ th column of  $X$  in the final model.

Constraint:  $\mathbf{isx}[j-1] = -1, 1 \text{ or } 2, \text{ for } j = 1, 2, \dots, \mathbf{m}.$ 

On exit: the value of  $\mathbf{isx}[j-1]$  indicates the status of the jth explanatory variable in the model.

 $\mathbf{i} s \mathbf{x}[j-1] = -1$ 

Forced exclusion.

$$
isx[j-1] = 0
$$
  
Excluded.

 $\mathbf{i} s \mathbf{x}[j-1] = 1$ Selected.

 $\mathbf{i} s \mathbf{x}[j-1] = 2$ Forced selection. <span id="page-3-0"></span> $7:$  fin – double Input

On entry: the value of the variance ratio which an explanatory variable must exceed to be included in a model.

Suggested value:  $\mathbf{fin} = 4.0$ .

Constraint:  $fin > 0.0$ .

 $8:$  fout – double  $Input$ 

On entry: the explanatory variable in a model with the lowest variance ratio value is removed from the model if its value is less than fout. fout is usually set equal to the value of fin; a value less than fin is occasionally preferred.

Suggested value: fout  $=$  fin.

Constraint:  $0.0 \le$  fout  $\le$  fin.

9:  $\tan \theta$  – double  $\theta$ 

On entry: the tolerance,  $\tau$ , for detecting collinearities between variables when adding or removing an explanatory variable from a model. Explanatory variables deemed to be collinear are excluded from the final model.

Suggested value:  $tau = 1.0 \times 10^{-6}$ .

Constraint:  $tau > 0.0$ .

#### 10:  $\mathbf{b}[\mathbf{m} + 1]$  $\mathbf{b}[\mathbf{m} + 1]$  $\mathbf{b}[\mathbf{m} + 1]$  – double  $Output$

On exit:  $\mathbf{b}[0]$  contains the estimate for the intercept term in the fitted model. If  $\mathbf{isx}[j-1] \neq 0$  $\mathbf{isx}[j-1] \neq 0$  $\mathbf{isx}[j-1] \neq 0$  then  $\mathbf{b}[j]$  contains the estimate for the jth explanatory variable in the fitted model; otherwise  $\mathbf{b}[j] = 0$ .

11:  $\textbf{se}[\textbf{m} + 1]$  $\textbf{se}[\textbf{m} + 1]$  $\textbf{se}[\textbf{m} + 1]$  – double  $Output$ 

On exit:  $\mathbf{se}[j-1]$  $\mathbf{se}[j-1]$  $\mathbf{se}[j-1]$  contains the standard error for the estimate of  $\mathbf{b}[j-1]$ , for  $j = 1, 2, ..., \mathbf{m} + 1$ .

12: **rsq** – double \* Output

On exit: the  $R^2$ -statistic for the fitted regression model.

13: **rms** – double \* Output

On exit: the mean square of residuals for the fitted regression model.

14: df – Integer \* Output

On exit: the number of degrees of freedom for the sum of squares of residuals.

15: **monfun** – function, supplied by the user **External Function** 

You may define your own function or specify the NAG defined default function nag full step regsn monfun (g02efg). If this facility is not required then the NAG defined null function macro NULLFN can be substituted.

The specification of **monfun** is:

void monfun (Nag\_FullStepwise [flag](#page-4-0), Integer [var,](#page-4-0) double [val](#page-4-0), Nag\_Comm [\\*comm\)](#page-4-0)

<span id="page-4-0"></span>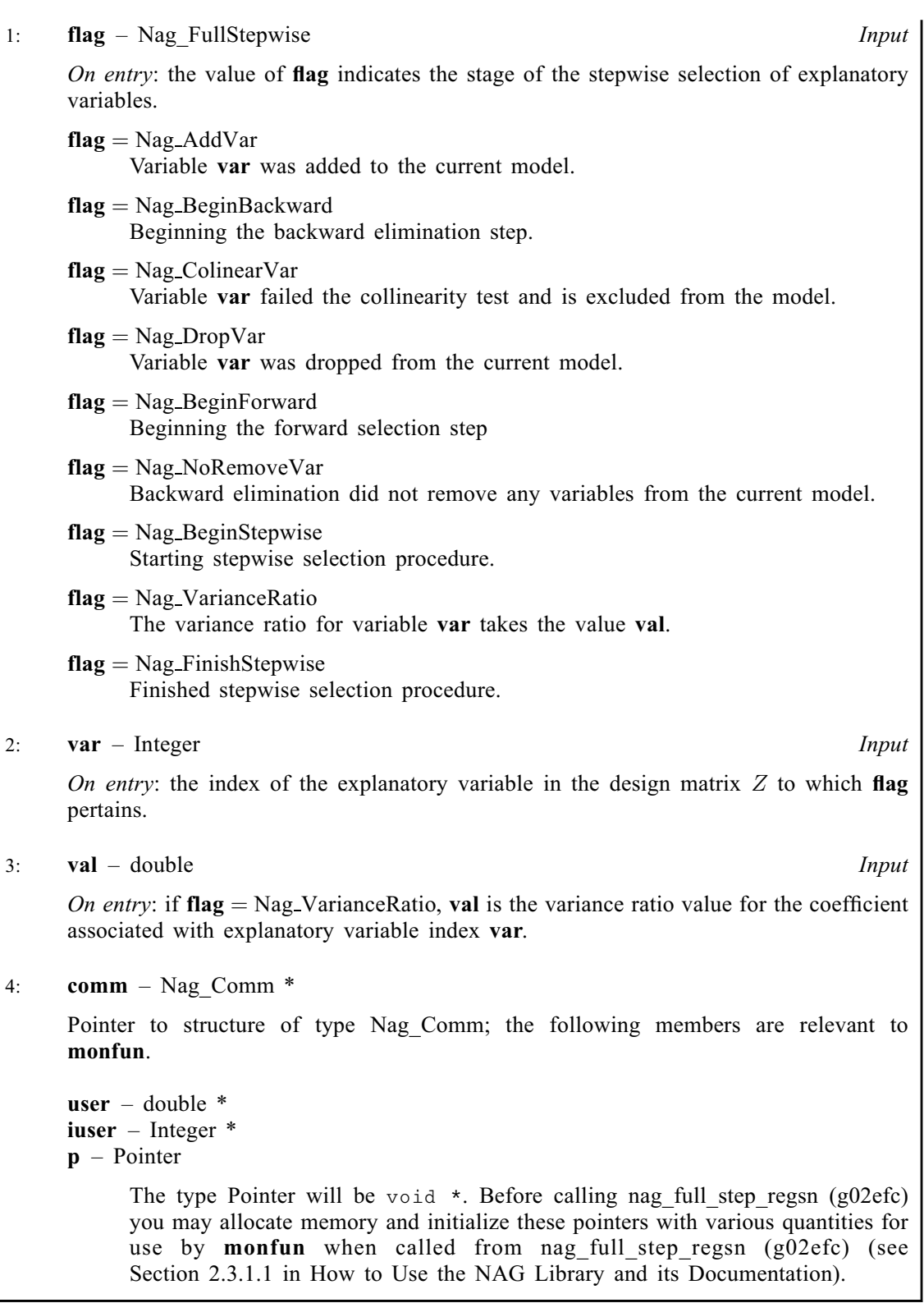

#### 16: comm – Nag\_Comm \*

The NAG communication argument (see Section 2.3.1.1 in How to Use the NAG Library and its Documentation).

#### 17: fail – NagError \* Input/Output

The NAG error argument (see Section 2.7 in How to Use the NAG Library and its Documentation).

# 6 Error Indicators and Warnings

### NE\_ALLOC\_FAIL

Dynamic memory allocation failed. See Section 3.2.1.2 in How to Use the NAG Library and its Documentation for further information.

#### NE\_BAD\_PARAM

On entry, argument  $\langle value \rangle$  had an illegal value.

#### NE\_FREE\_VARS

No free variables from which to select. At least one element of [isx](#page-2-0) should be set to 1.

#### NE\_INT

On entry,  $\mathbf{m} = \langle value \rangle$  $\mathbf{m} = \langle value \rangle$  $\mathbf{m} = \langle value \rangle$ . Constraint:  $m > 1$  $m > 1$ .

O[n](#page-2-0) entry,  $\mathbf{n} = \langle value \rangle$ . Co[n](#page-2-0)straint:  $n > 1$ .

#### NE\_INT\_ARRAY\_ELEM\_CONS

On entry, invalid value for  $\mathbf{isx}[\langle value \rangle] = \langle value \rangle$  $\mathbf{isx}[\langle value \rangle] = \langle value \rangle$  $\mathbf{isx}[\langle value \rangle] = \langle value \rangle$ .

#### NE\_INTERNAL\_ERROR

An internal error has occurred in this function. Check the function call and any array sizes. If the call is correct then please contact NAG for assistance.

An unexpected error has been triggered by this function. Please contact NAG. See Section 3.6.6 in How to Use the NAG Library and its Documentation for further information.

#### NE\_MODEL\_INFEASIBLE

All variables are collinear, no model to select.

#### NE\_NO\_LICENCE

Your licence key may have expired or may not have been installed correctly. See Section 3.6.5 in How to Use the NAG Library and its Documentation for further information.

#### NE\_NOT\_POS\_DEF

The design and data matrix  $Z$  is not positive definite, results may be inaccurate. All output is returned as documented.

#### NE\_REAL

On entry,  $\mathbf{fin} = \langle value \rangle$  $\mathbf{fin} = \langle value \rangle$  $\mathbf{fin} = \langle value \rangle$ . Constraint:  $fin > 0.0$  $fin > 0.0$ .

On entry,  $\mathbf{sw} = \langle value \rangle$  $\mathbf{sw} = \langle value \rangle$  $\mathbf{sw} = \langle value \rangle$ . Constraint:  $sw > 1.0$  $sw > 1.0$ .

On entry,  $tau = \langle value \rangle$  $tau = \langle value \rangle$ . Constraint:  $tau > 0.0$  $tau > 0.0$ .

#### NE\_REAL\_2

On entry, [fout](#page-3-0) =  $\langle value \rangle$ ; [fin](#page-3-0) =  $\langle value \rangle$ . Constraint:  $0.0 <$  [fout](#page-3-0)  $<$  [fin](#page-3-0).

#### NE ZERO DIAG

On entry at least one diagonal element of  $c \le 0.0$  $c \le 0.0$ .

#### 7 Accuracy

nag\_full\_step\_regsn (g02efc) returns a warning if the design and data matrix is not positive definite.

# 8 Parallelism and Performance

nag full step regsn (g02efc) is not threaded in any implementation.

#### 9 Further Comments

Although the condition for removing or adding a variable to the current model is based on a ratio of variances, these values should not be interpreted as F-statistics with the usual interpretation of significance unless the probability levels are adjusted to account for correlations between variables under consideration and the number of possible updates (see, e.g., [Draper and Smith \(1985\)](#page-1-0)).

nag full step regsn (g02efc) allocates internally  $\mathcal{O}(4 \times m + (m + 1) \times (m + 2)/2 + 2)$  $\mathcal{O}(4 \times m + (m + 1) \times (m + 2)/2 + 2)$  $\mathcal{O}(4 \times m + (m + 1) \times (m + 2)/2 + 2)$  of double storage.

#### 10 Example

This example calculates a full stepwise model selection for the Hald data described in [Dempster \(1969\).](#page-1-0) Means, the upper-triangular variance-covariance matrix and the sum of weights are calculated by nag\_sum\_sqs (g02buc). The NAG defined default monitor function nag\_full\_step\_regsn\_monfun (g02efg) is used to print information at each step of the model selection process.

#### 10.1 Program Text

```
/* nag_full_step_regsn (g02efc) Example Program.
 *
* NAGPRODCODE Version.
 *
* Copyright 2016 Numerical Algorithms Group.
 *
 * Mark 26, 2016.
*/
#include <stdio.h>
#include <nag.h>
#include <nag_stdlib.h>
#include <nagg02.h>
int main(void)
{
  /* Scalars */
 double fin, fout, rms, rsq, sw, tau;
 Integer df, exit_status, i, j, m, n, pdx;
  /* Arrays */
 double *b = 0, *c = 0, *se = 0, *wmean = 0, *x = 0;
 Integer *isx = 0;
  /* Nag types */
 Nag_OrderType order;
 Nag SumSquare mean:
 Nag_Comm comm;
 NagError fail;
#ifdef NAG_COLUMN_ORDER
#define X(I, J) X((J-1)*pdx + I - 1)order = Nag_ColMajor;
```

```
#else
#define X(I, J) X[(I-1)*pdx + J - 1]order = Nag_RowMajor;
#endif
 INIT_FAIL(fail);
  exit status = 0;
  printf("nag_full_step_regsn (g02efc) Example Program Results\n\n");
  /* Skip heading in data file */
#ifdef _WIN32
 scanf_s("%*[^\n]");
#else
 scanf("%*[\hat{\ } \ranglen]");
#endif
#ifdef _WIN32
  scanf_s("%" NAG_IFMT " %" NAG_IFMT " %lf %lf %lf", &n, &m, &fin,
          &fout, &tau);
#else
 scanf("%" NAG_IFMT " %" NAG_IFMT " %lf %lf %lf", &n, &m, &fin, &fout, &tau);
#endif
#ifdef _WIN32
  scanf_s("%*[^\n]");
#else
 scanf("%*[\hat{\ } \ranglen]");
#endif
  if (n > 1 && m > 1) {
    /* Allocate memory */
    if (l(b = NAG_ALLOC(m + 1, double)) ||
        !(c = NAG\_ALLOC((m + 1) * (m + 2) / 2, double))!(se = NAG_ALLOC(m + 1, double))!(\text{wmean} = \text{NAG}\_\text{ALLOC}(m + 1, \text{double}))!(x = NAG_ALLOC(n * (m + 1), double))!(isx = NAG_ALLOC(m, Integer)))
    {
      printf("Allocation failure\n");
      exit_status = -1;
      goto END;
    }
  }
  else {
    printf("Invalid n or m.\n");
   ext status = 1;
    return exit_status;
  }
#ifdef NAG_COLUMN_ORDER
 pdx = n;#else
  pdx = m + 1;#endif
  for (i = 1; i \leq n; ++i) {
    for (j = 1; j \le m + 1; ++j) {
#ifdef _WIN32
     scanf_s("%lf", &X(i, j));
4e1ee
      scanf("%lf", &X(i, j));
#endif
  }
  }
#ifdef _WIN32
 scanf s("%*['\n\n\infty]");
#else
 scanf("%*[\hat{\ } \ranglen]");
#endif
  for (j = 1; j \le m; ++j) {
```

```
#ifdef WIN32
   scanf_s("%" NAG_IFMT "", &isx[j - 1]);
#else
    \text{scanf}("\$" \text{NAG\_IFMT} "", \text{%} \text{fix}[j - 1]);#endif
  }
#ifdef _WIN32
 scanf s("%*['\\n]");
#else
 scanf("*[\hat{\ } \ranglen]");
#endif
  /* nag_sum_sqs (g02buc).
   * Computes sums of squares and cross-products of deviations
   * from the mean for the augmented matrix
  */
  mean = Nag_AboutMean;
  nag_sum_sqs(order, mean, n, m + 1, x, pdx, 0, &sw, wmean, c, &fail);
  if (fail.code != NE_NOERROR) {
   printf("Error from nag_sum_sqs (g02buc).\n%s\n.", fail.message);
    ext{1}goto END;
  }
  fflush(stdout);
  /* Perform stepwise selection of variables using
   * nag_full_step_regsn (g02efc):
       Stepwise linear regression.
   */
  nag_full_step_regsn(m, n, wmean, c, sw, isx, fin, fout, tau, b, se, &rsq,
                       &rms, &df, nag_full_step_regsn_monfun, &comm, &fail);
  if (fail.code != NE_NOERROR) {
   printf("Error from naq_full_step_regsn (g02efc).\n%s\n.", fail.message);
    \text{exists} = 1;goto END;
  }
  /* Display summary information for fitted model */
  \sum_{n=1}^{\infty} printf("\n");
  printf("Fitted Model Summary\n");
  printf("%-10s %-10s%19s\n", "Term", " Estimate", "Standard Error");
  printf("%-10s %11.3e%17.3e\n", "Intercept:", b[0], se[0]);
  for (i = 1; i \leq m; ++i) {
    j = i s x[i - 1];if (j == 1 | j == 2) {
      printf("%-10s%3" NAG_IFMT "%11.3e%17.3e\n", "Variable:", i, b[i],
             se[i];
    }
  }
  print(f("\n'\n');
  printf("RMS: %-12.3e\n\n\nn\n', rms);END:
  NAG_FREE(b);
  NAG_FREE(c);
  NAG_FREE(se);
  NAG_FREE(wmean);
 NAG_FREE(x);
 NAG_FREE(isx);
  return exit_status;
}
```
#### 10.2 Program Data

nag\_full\_step\_regsn (g02efc) Example Program Data 13 4 4.0 2.0 1.0e-6 1 : N, M, FIN, FOUT, TAU, MONLEV 7.0 26.0 6.0 60.0 78.5 1.0 29.0 15.0 52.0 74.3 11.0 56.0 8.0 20.0 104.3 11.0 31.0 8.0 47.0 87.6 7.0 52.0 6.0 33.0 95.9 11.0 55.0 9.0 22.0 109.2 3.0 71.0 17.0 6.0 102.7 1.0 31.0 22.0 44.0 72.5 2.0 54.0 18.0 22.0 93.1 21.0 47.0 4.0 26.0 115.9 1.0 40.0 23.0 34.0 83.8 11.0 66.0 9.0 12.0 113.3 10.0 68.0 8.0 12.0 109.4 : End of X array of size N by M+1 : Array ISX

#### 10.3 Program Results

nag\_full\_step\_regsn (g02efc) Example Program Results

Starting Stepwise Selection

Forward Selection Variable 1 Variance ratio =  $1.260E+01$ <br>Variable 2 Variance ratio =  $2.196E+01$ <br>Variable 3 Variance ratio =  $4.403E+00$ Variable 2 Variance ratio = 2.196E+01 Variable 3 Variance ratio = 4.403E+00 Variable 4 Variance ratio = 2.280E+01 Adding variable 4 to model Backward Selection Variable 4 Variance ratio = 2.280E+01 Keeping all current variables Forward Selection Variable 1 Variance ratio =  $1.082E+02$ <br>Variable 2 Variance ratio =  $1.725E-01$ <br>Variable 3 Variance ratio =  $4.029E+01$ Variable 2 Variance ratio = 1.725E-01<br>Variable 3 Variance ratio = 4.029E+01 Variable  $\overline{3}$  Variance ratio = Adding variable 1 to model Backward Selection Variable 1 Variance ratio = 1.082E+02 Variable 4 Variance ratio = 1.593E+02 Keeping all current variables Forward Selection Variable 2 Variance ratio = 5.026E+00 Variable 3 Variance ratio = 4.236E+00 Adding variable 2 to model Backward Selection Variable 1 Variance ratio = 1.540E+02<br>Variable 2 Variance ratio = 5.026E+00 2 Variance ratio = Variable 4 Variance ratio = 1.863E+00 Dropping variable 4 from model Forward Selection Variable 3 Variance ratio = 1.832E+00 Variable 4 Variance ratio = 1.863E+00 Finished Stepwise Selection

Fitted Model Summary Term Estimate Standard Error Intercept: 5.258e+01 2.294e+00 Variable: 1 1.468e+00 1.213e-01 Variable: 2 6.623e-01 4.585e-02

RMS: 5.790e+00